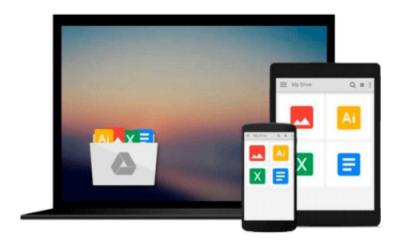

# **Mastering Windows 10**

Mike R Valley

## Download now

Click here if your download doesn"t start automatically

### **Mastering Windows 10**

Mike R Valley

Mastering Windows 10 Mike R Valley

# \*\*\* Read this book for FREE on Kindle Unlimited - Download Now! \*\*\*

The Windows 10 operating system is finally here! You'll be impressed by its many innovative new features and the goal of this book is to educate you and help you understand this new technology.

You don't need a Kindle device to read this book, you can use the free FREE Kindle reader for your smartphone, tablet, or even your web browser

You'll learn everything you need to know about Windows 10:

**System Requirements** 

Free Upgrades

Getting Started with New Features

Customizing your Experience

Secret tips and tricks

and much more!

With this book, you'll learn how to tweak all the settings in the Windows 10 for the most optimized performance and functionality.

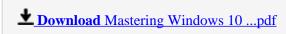

Read Online Mastering Windows 10 ...pdf

#### Download and Read Free Online Mastering Windows 10 Mike R Valley

#### From reader reviews:

#### Maria Gomez:

Information is provisions for those to get better life, information these days can get by anyone in everywhere. The information can be a know-how or any news even a problem. What people must be consider if those information which is inside former life are difficult to be find than now's taking seriously which one is acceptable to believe or which one the particular resource are convinced. If you get the unstable resource then you understand it as your main information you will have huge disadvantage for you. All of those possibilities will not happen within you if you take Mastering Windows 10 as the daily resource information.

#### **Elmer Dooley:**

This book untitled Mastering Windows 10 to be one of several books this best seller in this year, that's because when you read this publication you can get a lot of benefit in it. You will easily to buy this particular book in the book store or you can order it through online. The publisher in this book sells the e-book too. It makes you more readily to read this book, since you can read this book in your Touch screen phone. So there is no reason to your account to past this reserve from your list.

#### **Elaine Gold:**

Your reading sixth sense will not betray you, why because this Mastering Windows 10 book written by well-known writer whose to say well how to make book which can be understand by anyone who else read the book. Written with good manner for you, dripping every ideas and creating skill only for eliminate your own hunger then you still hesitation Mastering Windows 10 as good book not merely by the cover but also through the content. This is one publication that can break don't assess book by its deal with, so do you still needing yet another sixth sense to pick this!? Oh come on your studying sixth sense already alerted you so why you have to listening to an additional sixth sense.

#### **Robert Holt:**

Beside this Mastering Windows 10 in your phone, it could possibly give you a way to get closer to the new knowledge or data. The information and the knowledge you are going to got here is fresh from oven so don't become worry if you feel like an older people live in narrow community. It is good thing to have Mastering Windows 10 because this book offers to you readable information. Do you often have book but you don't get what it's facts concerning. Oh come on, that wil happen if you have this in your hand. The Enjoyable set up here cannot be questionable, including treasuring beautiful island. Use you still want to miss it? Find this book and also read it from today!

Download and Read Online Mastering Windows 10 Mike R Valley #2WUC3VHOZIE

## Read Mastering Windows 10 by Mike R Valley for online ebook

Mastering Windows 10 by Mike R Valley Free PDF d0wnl0ad, audio books, books to read, good books to read, cheap books, good books, online books, books online, book reviews epub, read books online, books to read online, online library, greatbooks to read, PDF best books to read, top books to read Mastering Windows 10 by Mike R Valley books to read online.

#### Online Mastering Windows 10 by Mike R Valley ebook PDF download

Mastering Windows 10 by Mike R Valley Doc

Mastering Windows 10 by Mike R Valley Mobipocket

Mastering Windows 10 by Mike R Valley EPub